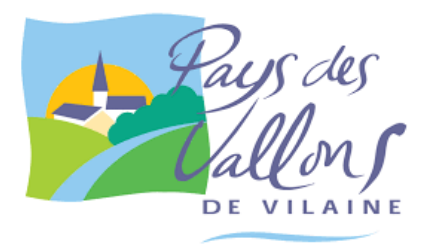

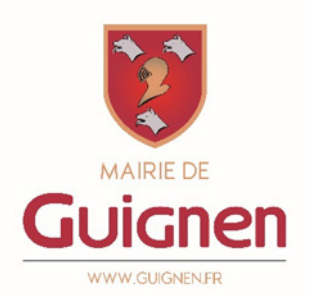

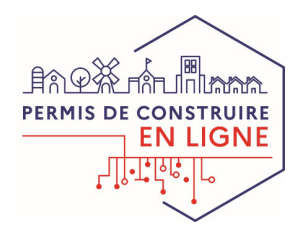

**GUIDE** 

# Vos démarches d'urbanisme en ligne sur le territoire du Pays des Vallons de Vilaine

À partir du 1er janvier 2022, nous serons prêts à recevoir vos demandes de permis de construire, déclarations préalables, certificats d'urbanisme et déclarations d'intention d'aliéner en ligne, gratuitement, de manière plus simple et plus rapide.

Laissez-vous guider !

## PRATIQUE

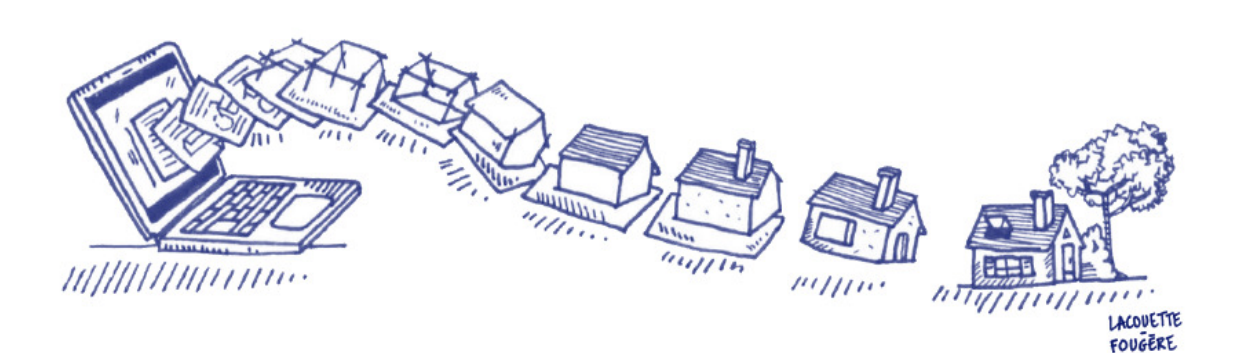

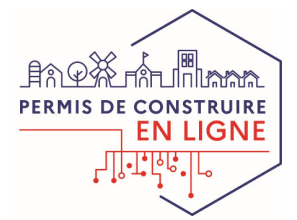

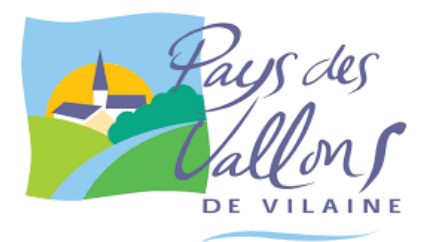

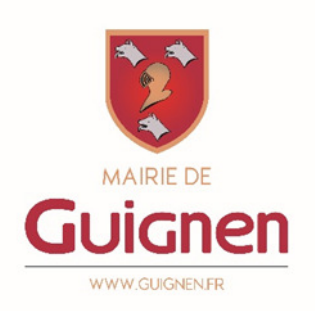

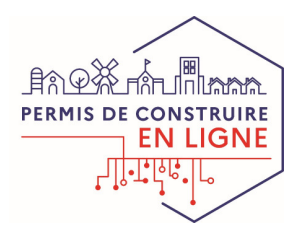

### J'ai un projet de travaux…

Certificat d'urbanisme, déclaration préalable de travaux, permis de construire, de démolir, d'aménager, toutes ces demandes doivent faire l'objet d'une autorisation préalable délivrée par la commune avant d'entreprendre les travaux.

Pour réaliser vos démarches d'urbanisme (y compris les déclarations d'intention d'aliéner), la commune met à votre disposition un service en ligne, sécurisé, gratuit et facilement accessible.

### Le dépôt en ligne, c'est…

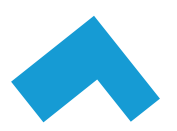

Un service accessible à tout moment et où que vous soyez, dans une démarche simplifiée.

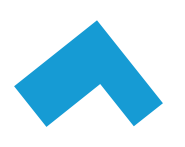

Un gain de temps et d'argent : plus besoin de vous déplacer en mairie pour déposer votre dossier ou d'envoyer vos demandes en courrier recommandé.

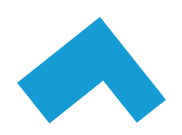

Une démarche plus écologique, grâce à des dossiers numériques qui ne nécessitent plus d'être imprimés en de multiples exemplaires.

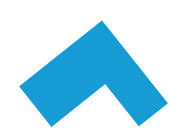

Plus de transparence sur le traitement de vos demandes, grâce à un circuit entièrement dématérialisé avec tous les acteurs de l'instruction, et des échanges facilités jusqu'à la décision de l'administration.

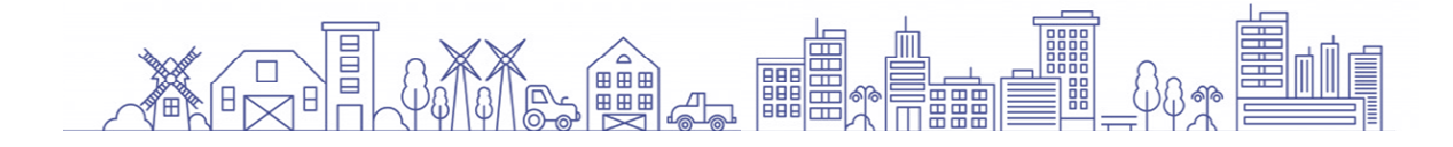

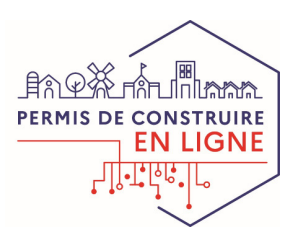

# Comment faire ?

## JE PRÉPARE MON DOSSIER

Pour garantir la qualité et la recevabilité de votre dossier, préparez votre demande en vous rapprochant de nos services, qui seront à même de vous guider à chaque étape, notamment pour :

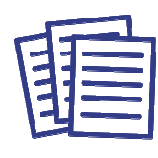

Choisir le formulaire CERFA adapté à vos travaux

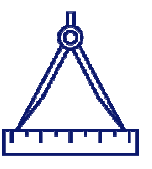

Recenser l'ensemble des pièces nécessaires à son instruction

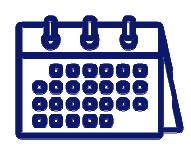

Anticiper votre calendrier de réalisation

### JE LE DÉPOSE EN LIGNE

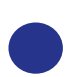

Accéder au guichet numérique des autorisations d'urbanisme (GNAU) depuis le site internet de votre commune ou celui du Pays des Vallons de Vilaine (www.paysdesvallonsdevilaine.fr/ads)

La connexion au GNAU nécessite préalablement la création d'un compte et l'acceptation des conditions générales d'utilisation (CGU). Il est possible de créer un compte en tant que particulier ou professionnel.

Une fois connecté au GNAU, vous pouvez :

- vous informer sur le Document Local d'Urbanisme de votre commune ;
- formuler une demande d'urbanisme numérique ;
- suivre une ou plusieurs demandes effectuées.

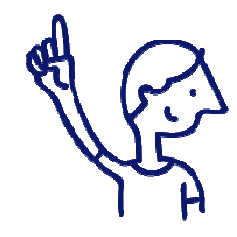

Le dépôt en ligne est un nouveau service offert aux usagers mais n'est pas une obligation pour vous. Nos services continuent de vous accueillir pour recevoir vos demandes papiers ou envoyées par courrier, avec les mêmes délais légaux de traitement de vos demandes.

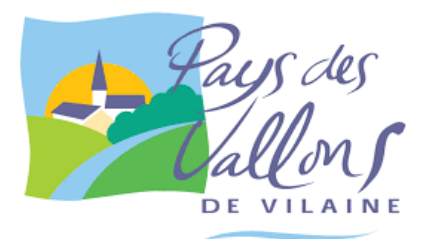

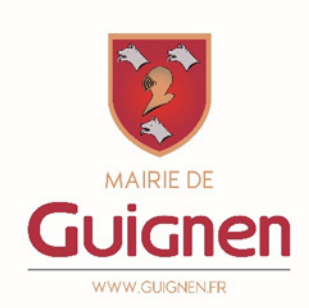

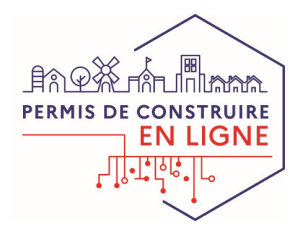

A chaque étape de votre projet, nos services vous renseignent et vous accompagnent.

La mairie de votre est le guichet unique pour le dépôt d'une demande ou déclaration d'urbanisme, que le dossier fasse l'objet d'une saisine par voie électronique (SVE) ou d'une saisine par voie papier.

Le maire de votre commune est l'autorité compétente pour délivrer le permis de construire, d'aménager ou de démolir et pour se prononcer sur un projet faisant l'objet d'une déclaration préalable.

Dans certains cas, l'autorité compétente est le maire ou le préfet (au nom de l'État).

Renseignements directement auprès de votre mairie : du Lundi au vendredi de 8h30 à 12h00 et 14h à 17h 1 samedi sur 2 de 10h à 12h Fermeture au public le mardi après-midi et le jeudi matin Le service urbanisme reçoit sur rendez-vous.

#### www.paysdesvallonsdevilaine.fr/ads

Le service commun du Pays des Vallons de Vilaine assure l'instruction administrative des demandes et déclarations d'urbanisme pour le compte des 38 communes du territoire.

Les demandes de certificats d'urbanisme d'information (CUa) et certaines déclarations préalables (projet de clôture, ravalement, etc.) sont instruites directement par les services de la mairie.

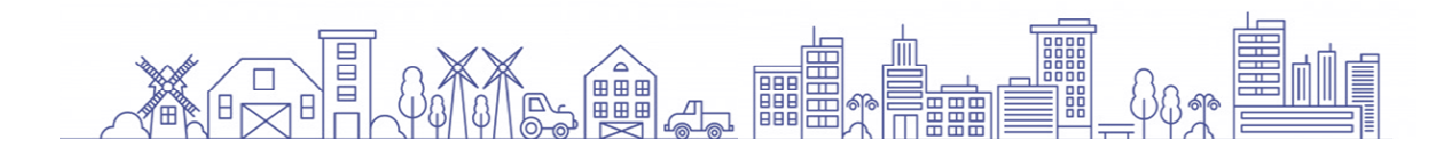